# **PARETO PLOT**

#### PURPOSE

Generates a Pareto plot.

#### **DESCRIPTION**

A Pareto plot is an ordered (largest to smallest) histogram with carry-along tags. The Pareto plot is used to answer the question: "Which data values are most important, and which are least important?" The Pareto plot consists of:

Vertical axis = ordered response value;

Horizontal axis  $=$  dummy index (1 to n) where n is the number of response values.

The appearance of the trace is controlled by the first setting of the LINES, CHARACTERS, SPIKES, BARS, and their related attribute setting commands.

## **SYNTAX**

PARETO PLOT <y> <SUBSET/EXCEPT/FOR/qualification>

where  $\langle y \rangle$  is the response variable;

and where the <SUBSET/EXCEPT/FOR qualification> is optional.

#### EXAMPLES

PARETO PLOT Y PARETO PLOT Y SUBSET LAB 2

#### NOTE 1

The carry-along tags are normally generated by specifying them in the CHARACTERS command. This is demonstrated in the program example below. Be aware that they are limited to 4 characters with this method. If more than 4 characters are required, then use the MOVEDATA and TEXT commands to plot them. The following provides an example (assume the carry-along tags are stored in strings S1 thru SN):

```
PARETO PLOT Y
LET N = SIZEYLOOP FOR K = 1.1 N
       LET XCOOR = XPLOT(K)LET YCOOR = YPLOT(K)MOVEDATA XCOOR YCOOR
       TEXT ^S^K
END OF LOOP
```
#### NOTE 2

Many analysts prefer to draw Pareto plots as bar charts. This can be accomplished by entering the following:

LINE BLANK

BAR ON

The attributes of the bars can be set with the various bar attribute setting commands. The Pareto plot can just as easily be drawn with spikes (SPIKE ON) as well.

#### **DEFAULT**

None

#### SYNONYMS

None

### RELATED COMMANDS

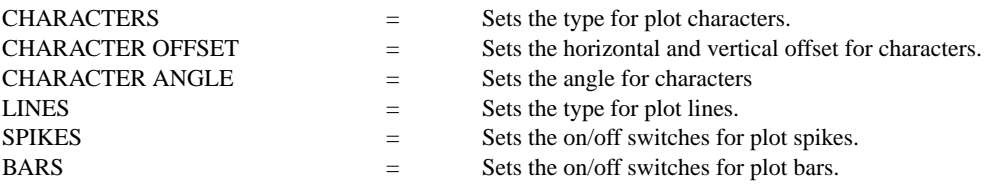

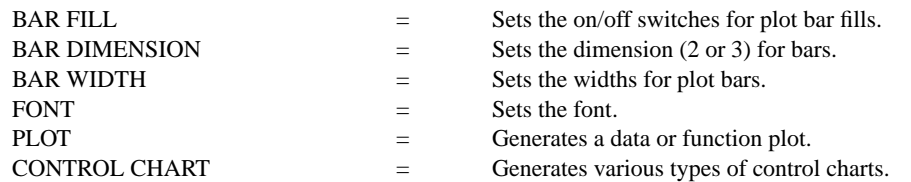

## APPLICATIONS

Quality Control

## IMPLEMENTATION DATE

88/9

## PROGRAM

LET Y = DATA 9 4 13 11 19 8 11 10 CHARACTERS CA FL IL MA NE NY OR TX CHARACTERS OFFSET 2 2 ALL SPIKE ON ALL TITLE 1986 AUTO GAS TAX PARETO PLOT Y

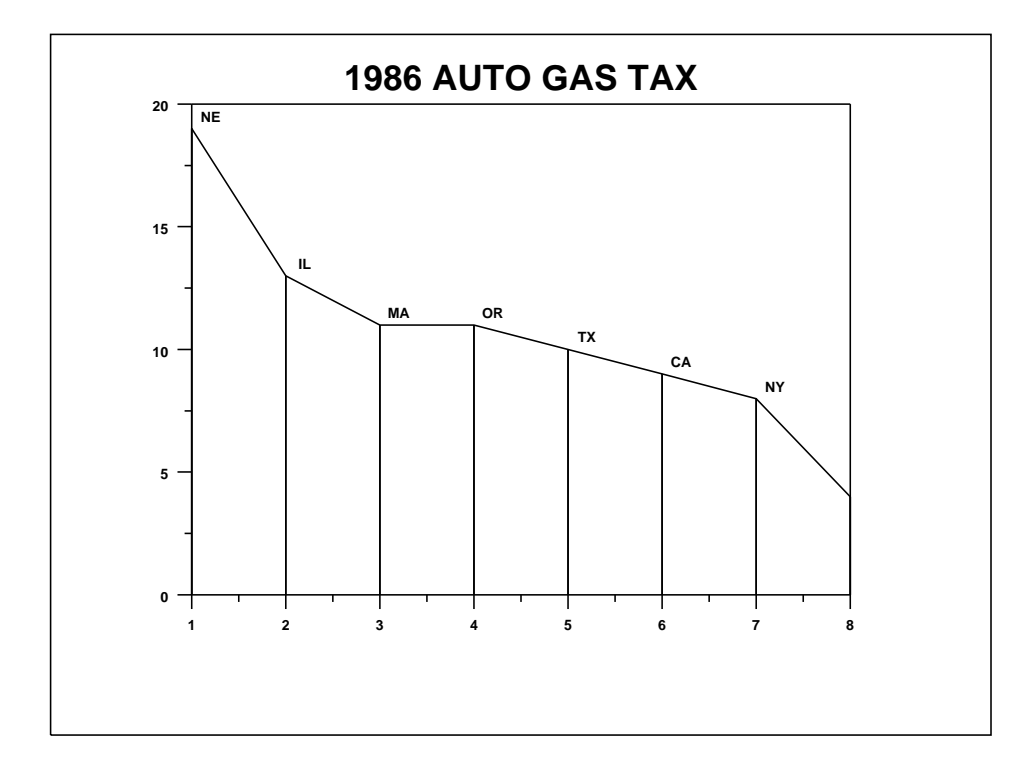